# Structure of Exam

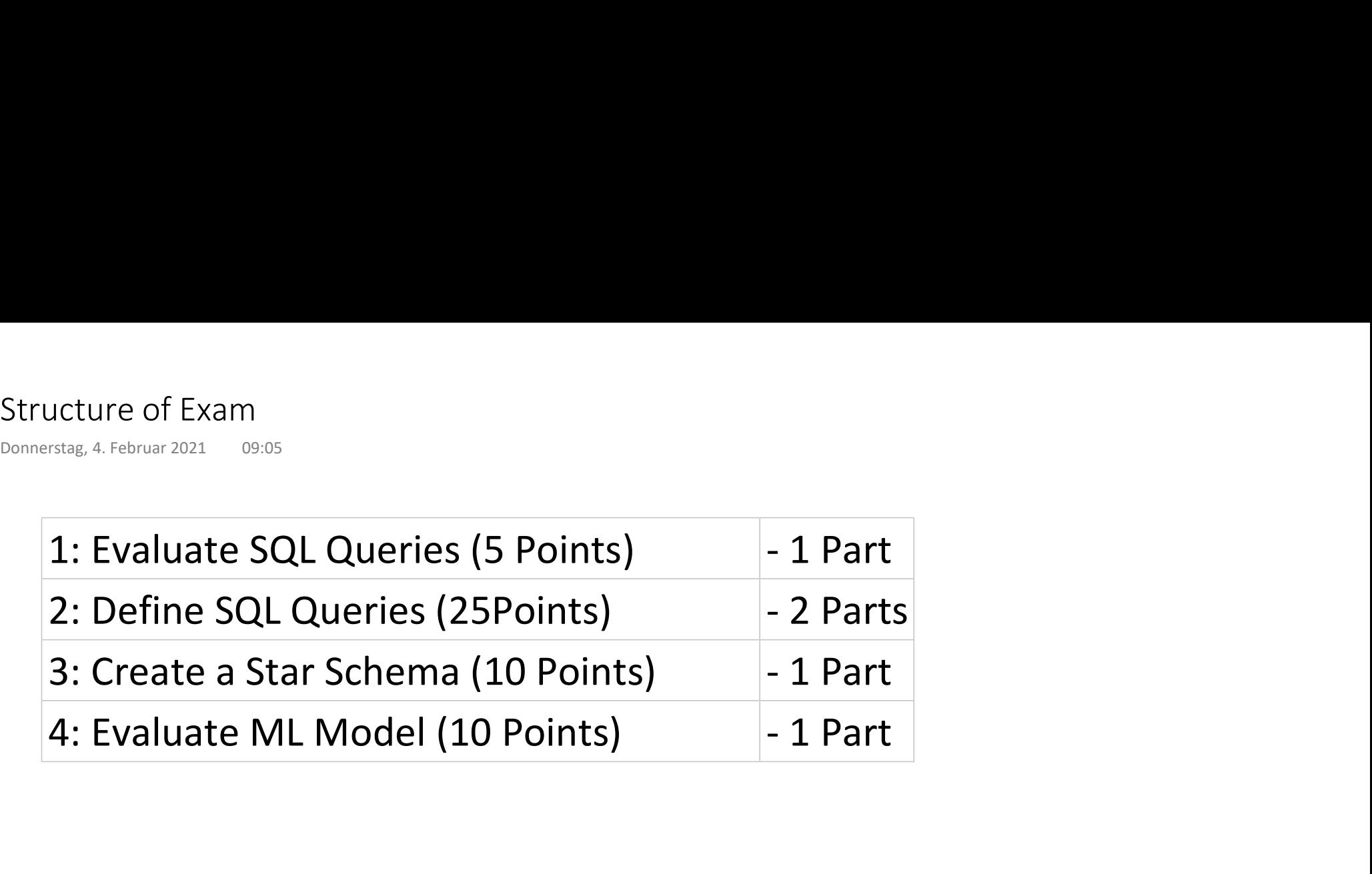

# Evaluate SQL Query 1

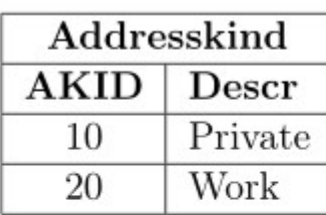

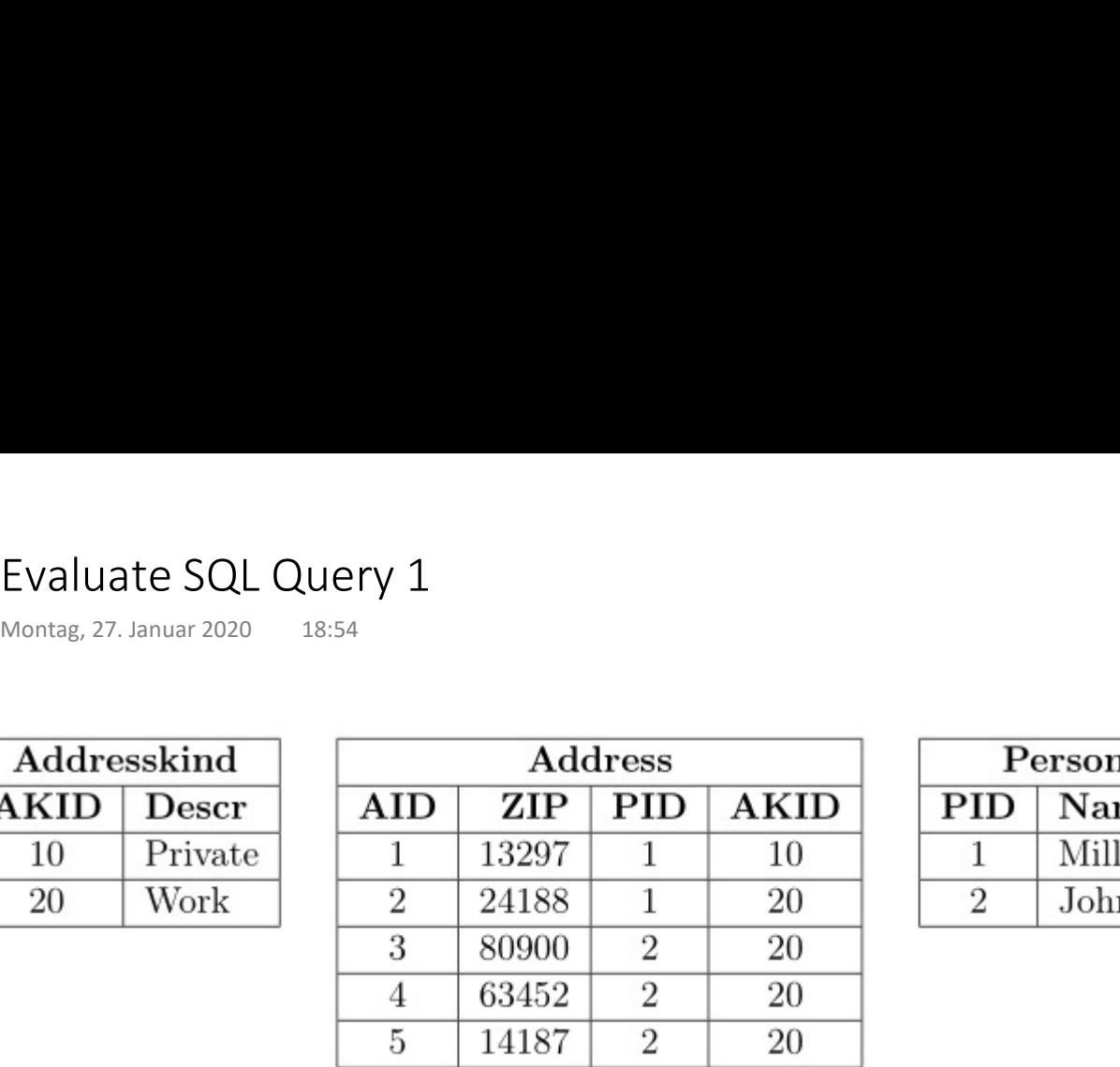

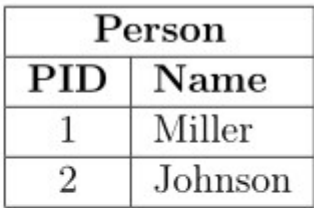

select Name

from Person P inner join Address A on P.PID = A.PID inner join Addresskind AK on A.AKID = AK.AKID where  $AK.Descr = 'Private'$ 

# Evaluate SQL Query 2

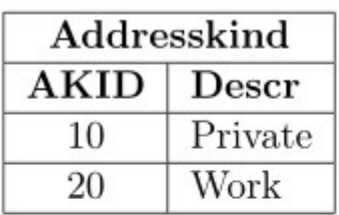

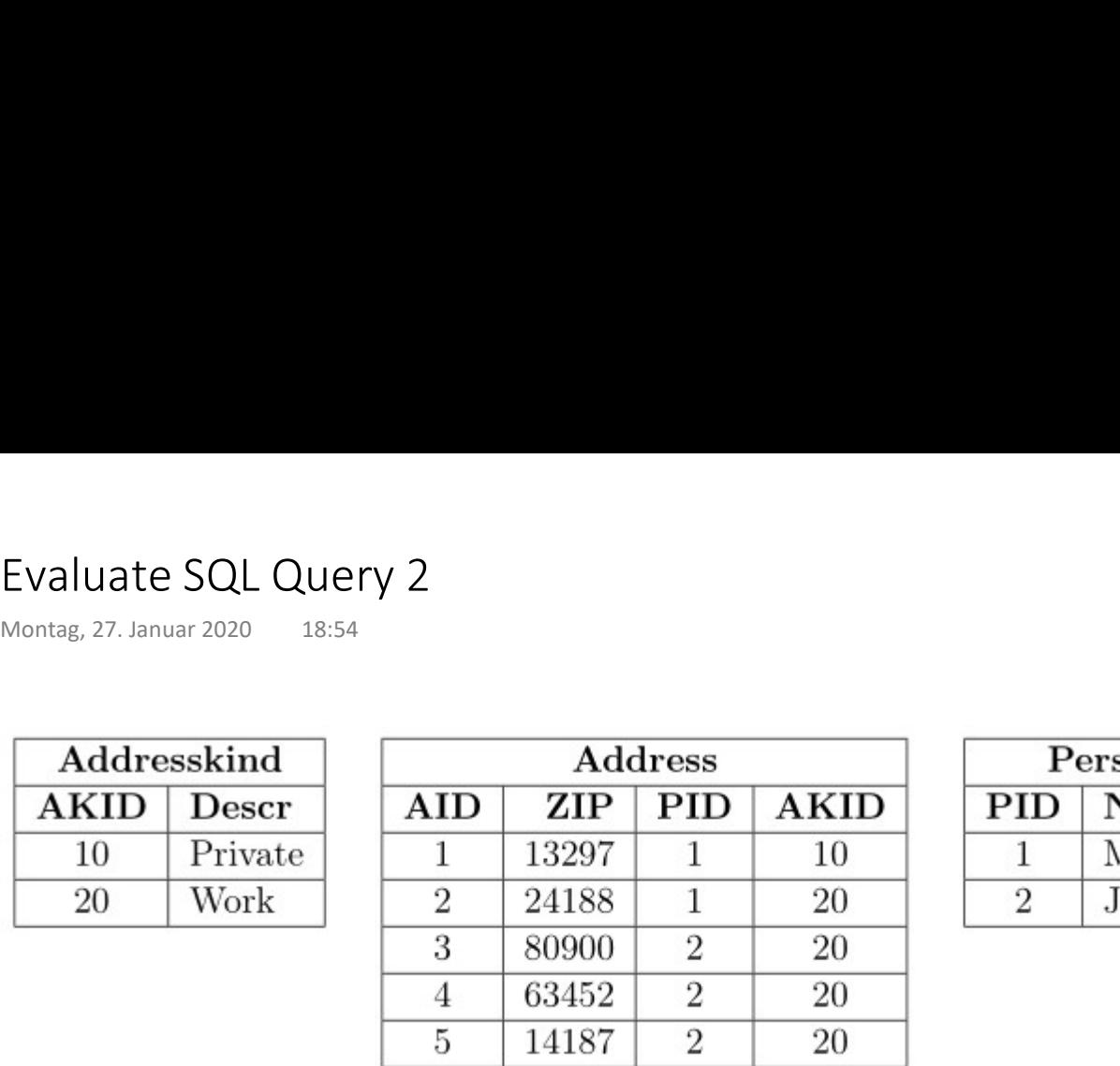

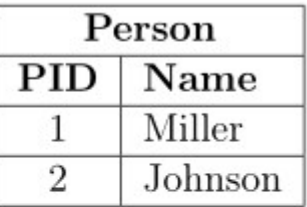

select Name

from Person P

where (

```
select count(*)
```
from

```
Address A
```
inner join Addresskind AK on A.AKID = AK.AKID

where

```
P.PID = A.PID and
   AK.Descr = 'Private') > 1
```
### Define SQL Query 1

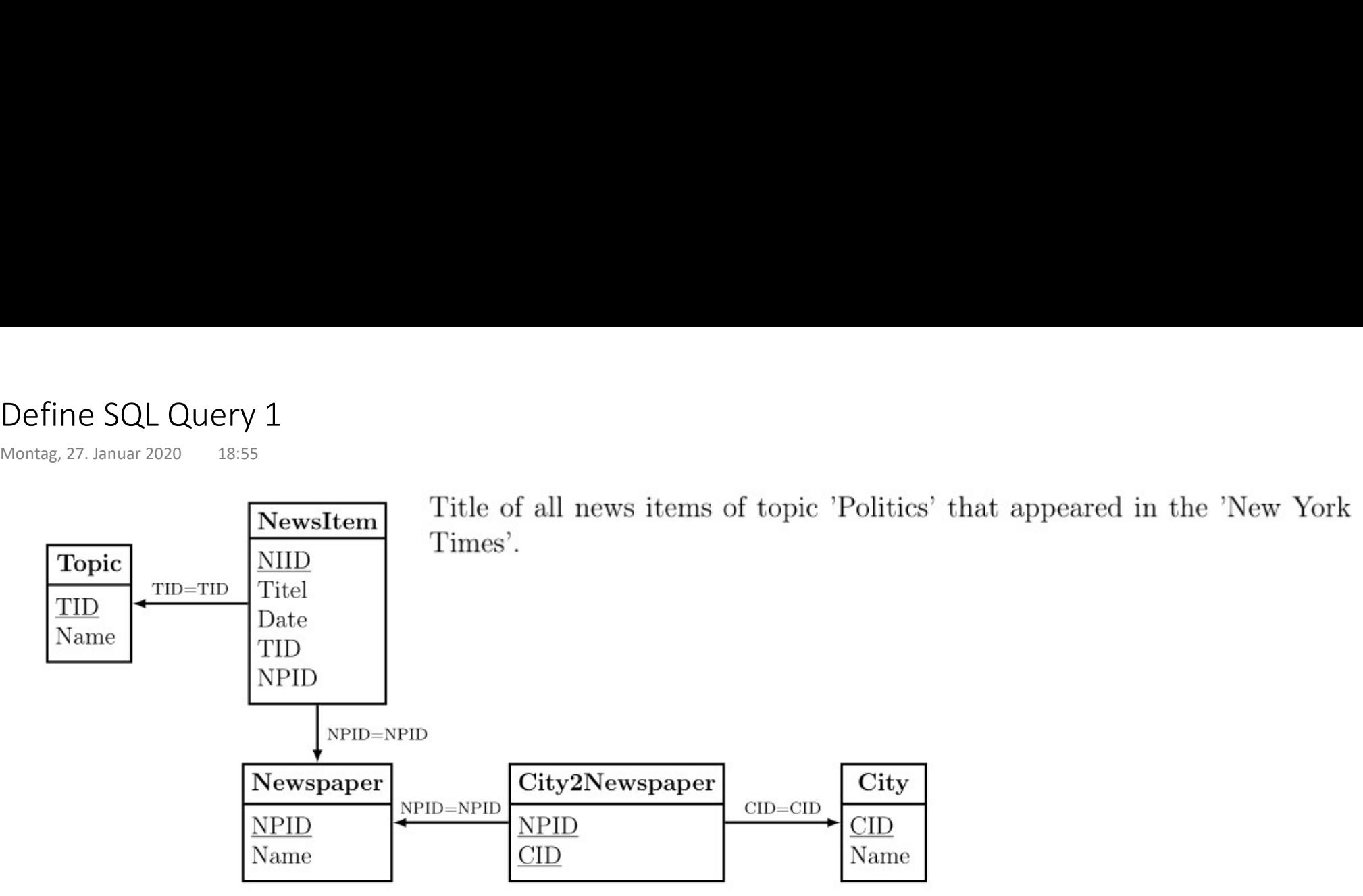

## Define SQL Query 2a

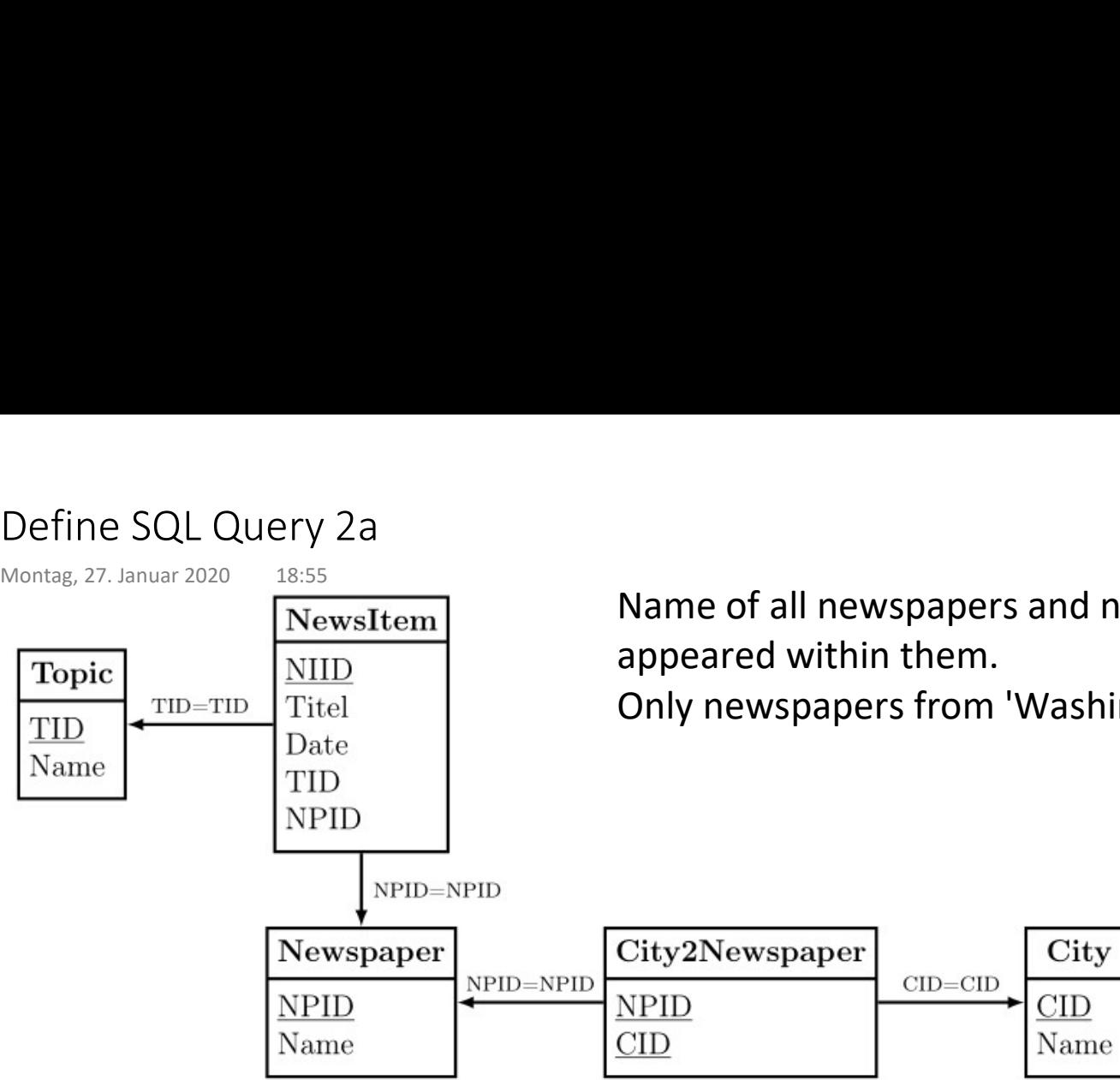

Name of all newspapers and number of news items, that

Only newspapers from 'Washington' should be regarded.

# Define SQL Query 2b

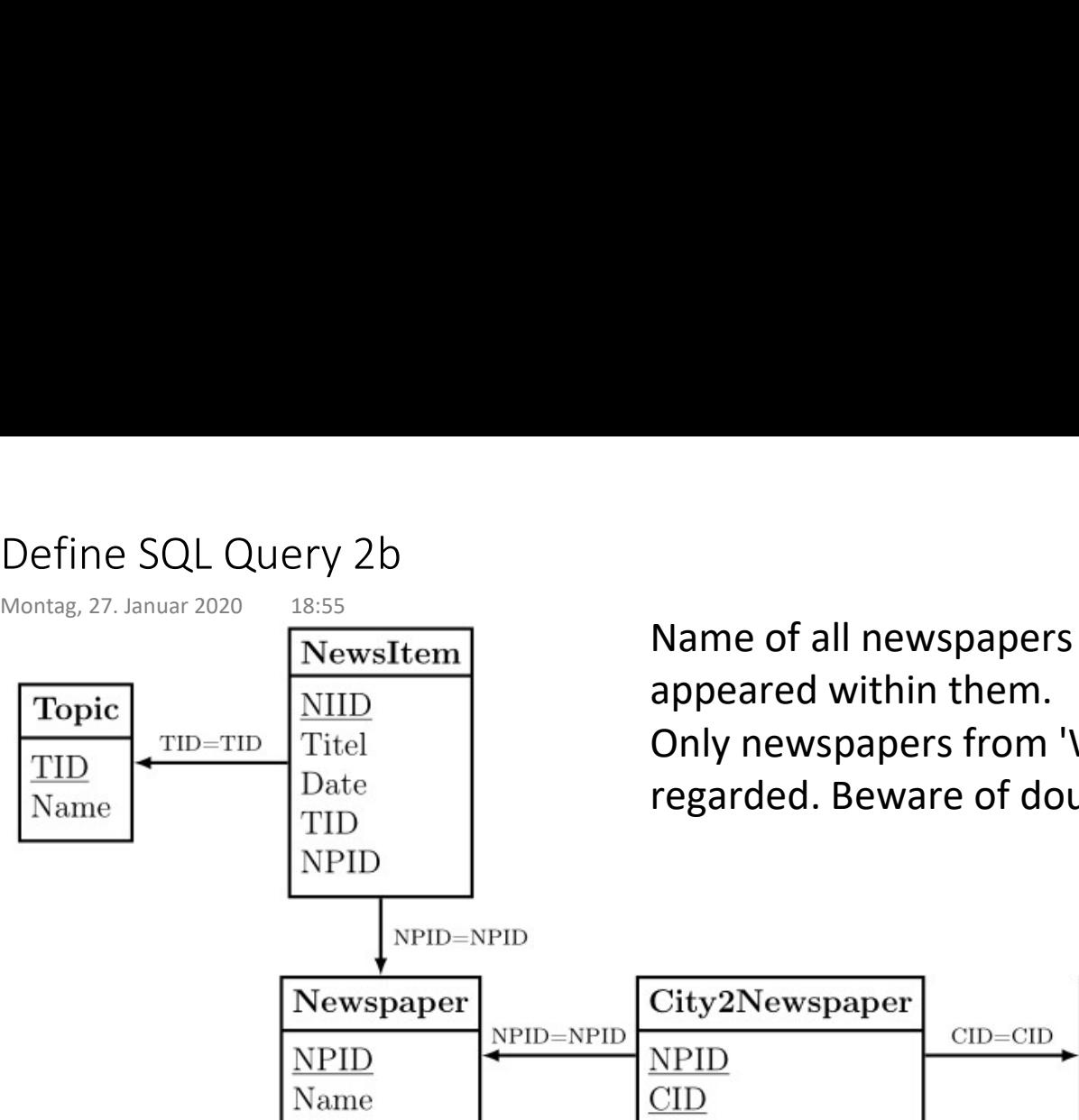

Name of all newspapers and number of news items, that appeared within them.

Only newspapers from 'Washington' and 'New York' should be regarded. Beware of double counting the same newspaper.

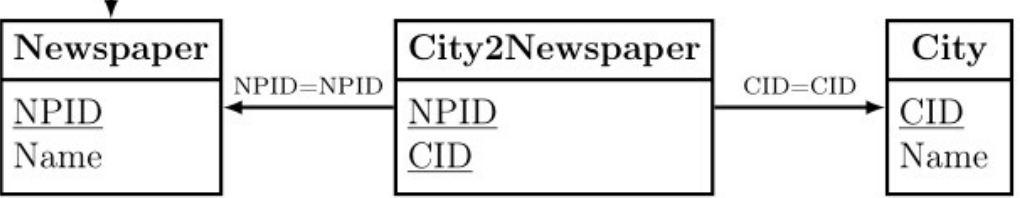

### Define SQL Queries 3

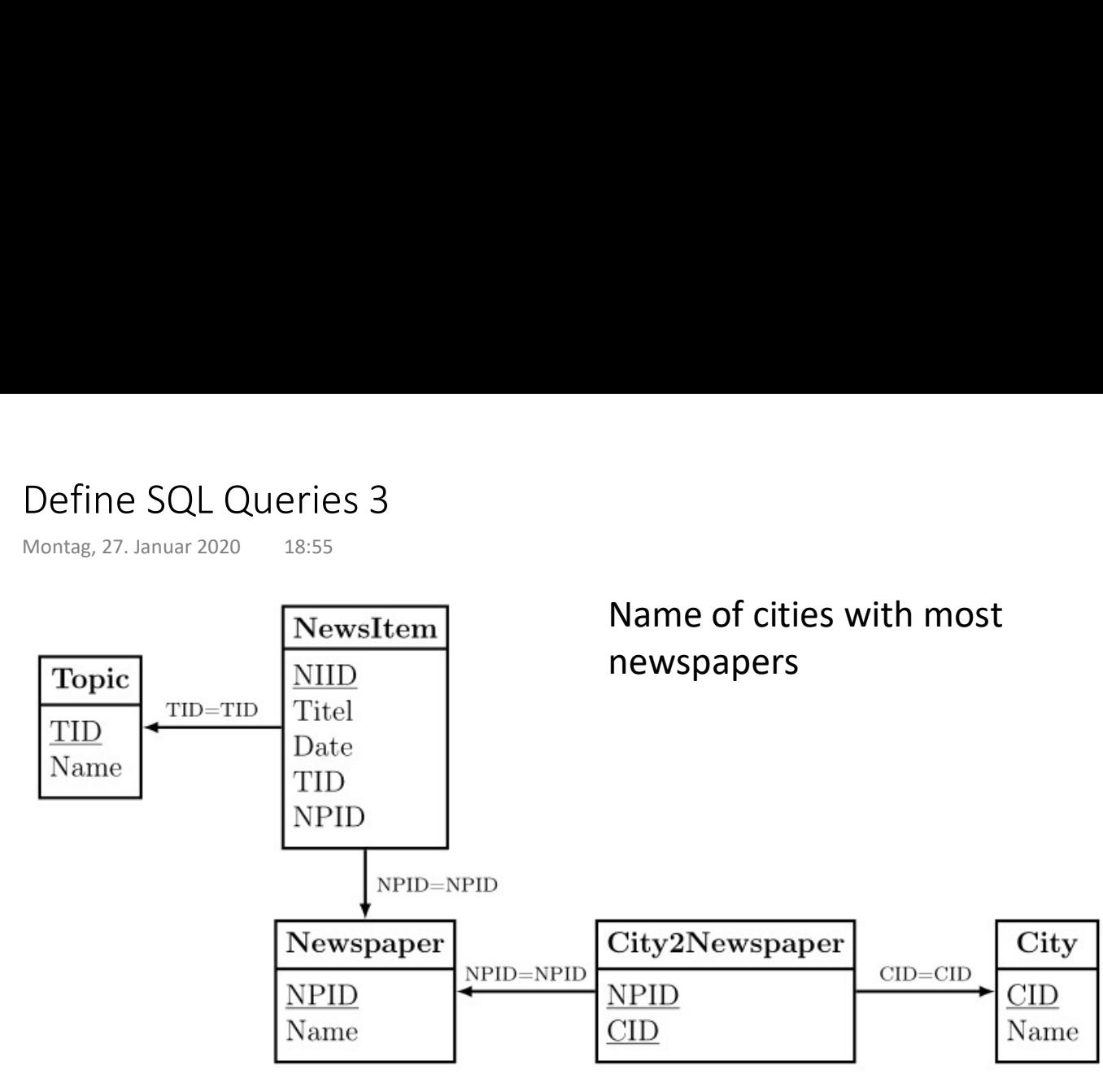

### Create a Star Schema

Create a star schema for the following domain: Production.

- The model should contain a time dimension and two further dimensions, the first of which should contain at least a three-level hierarchy, and the second at least a two-level hierarchy. Create a Star Schema<br>
Mittwoch, 8. Juli 2020 11:03<br>
Create a star schema for the following domain: **Produc**<br>
• The model should contain a time dimension and tw
	- Provide one fact table with at least one measure.

Draw your model with umletino ( http://www.umlet.com/umletino/umletino.html ). Export a PNG file and attach that file to your reply mail. Click File Export then select Save Image File

## Evaluate ML Model

- Understanding Recall, Precision, Accuracy Evaluate ML Model<br>
Montag, 10. Januar 2022 10:51<br>
• Understanding Recall, Precision, Accuracy<br>
• Understanding Confusion Matrix
	- Understanding Confusion Matrix
	- Understanding Scoring Classifier
	- Understanding ROC Curve